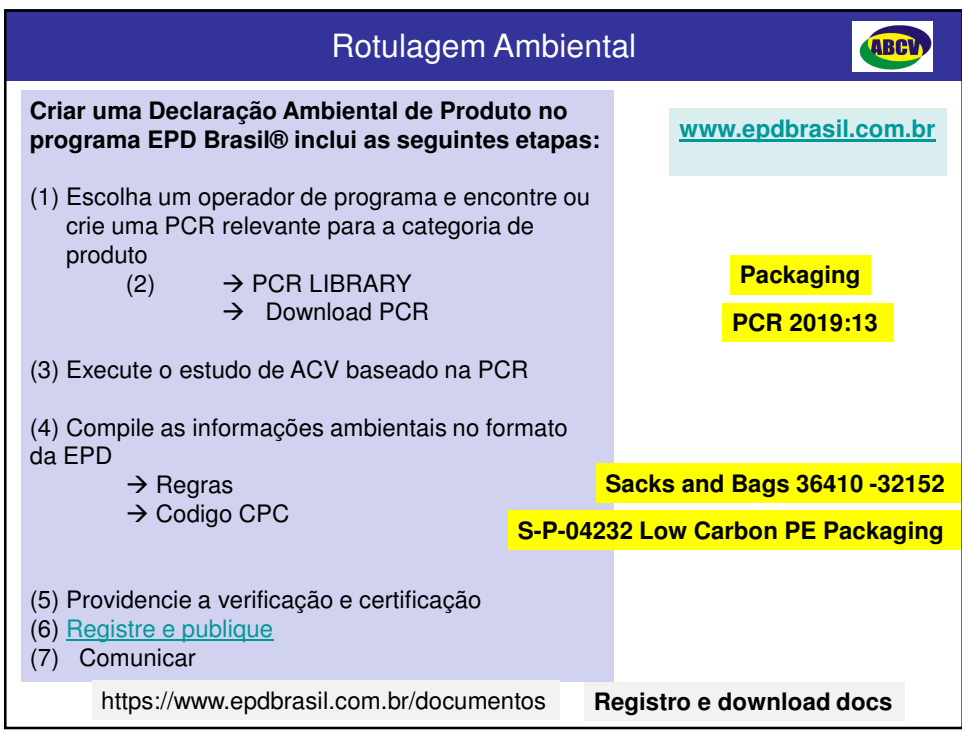

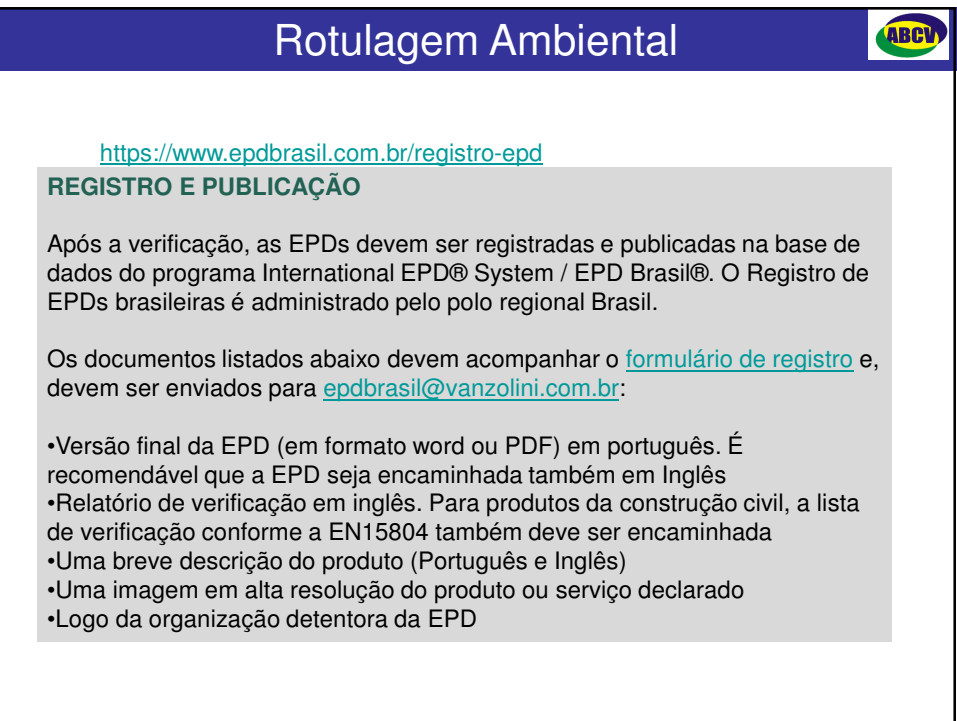

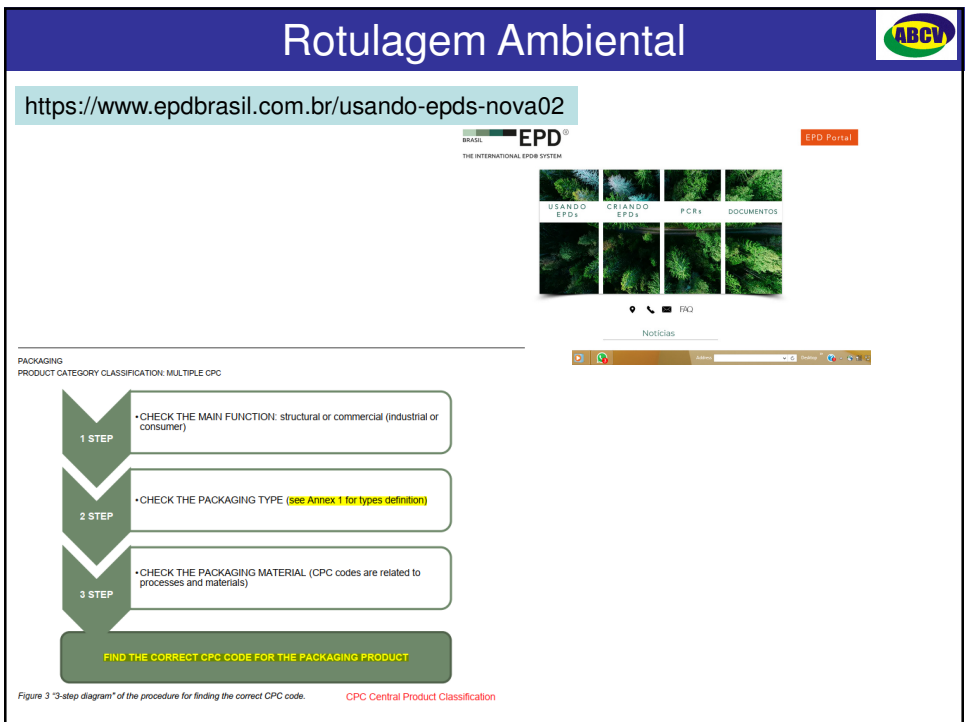

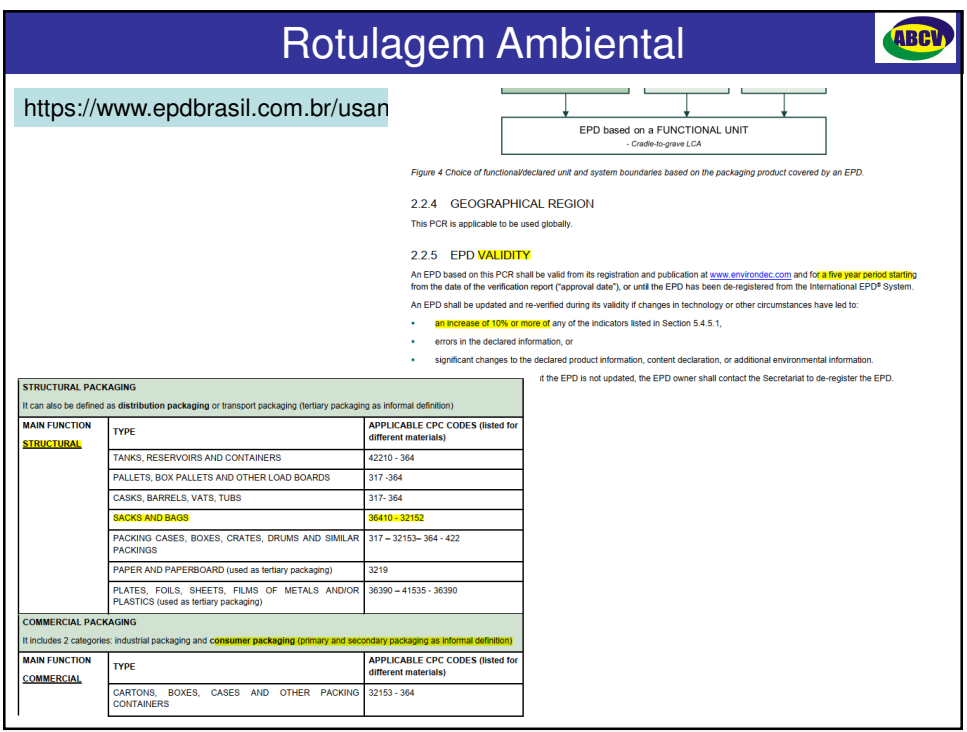

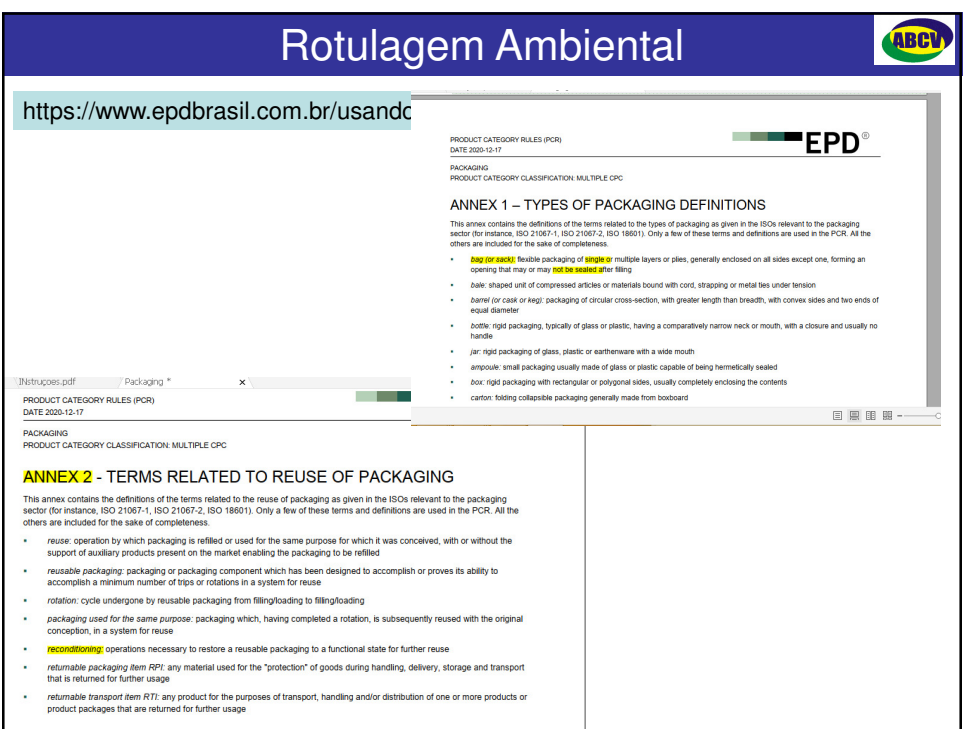

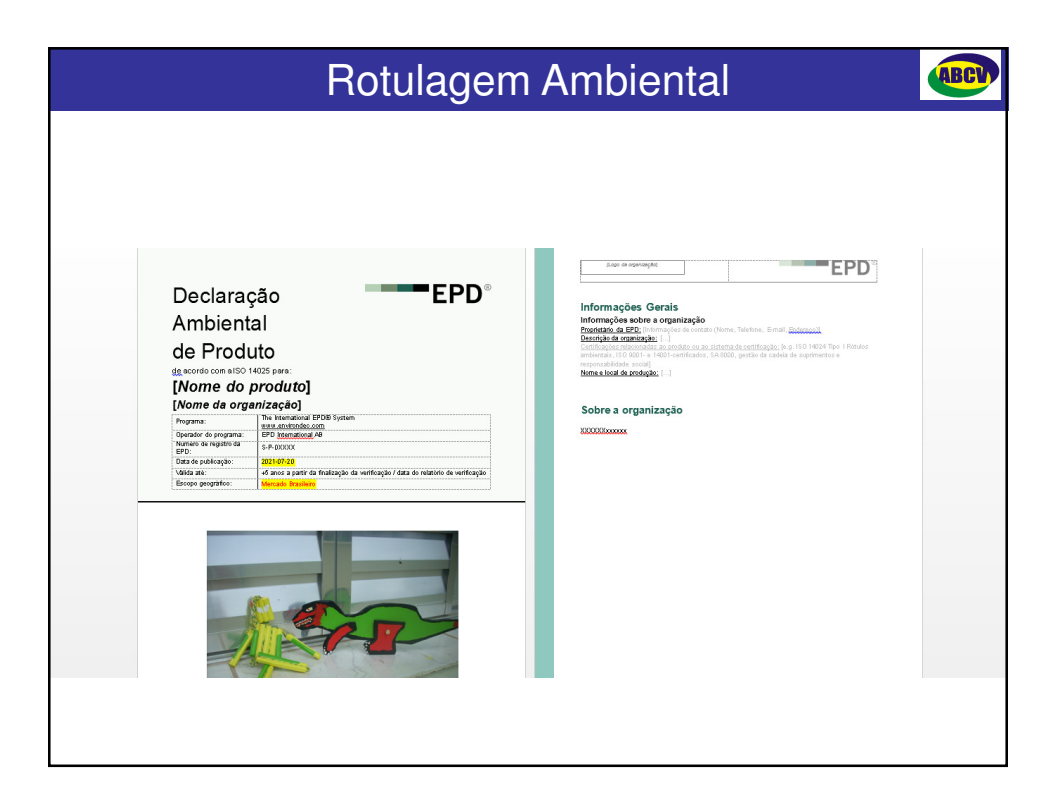

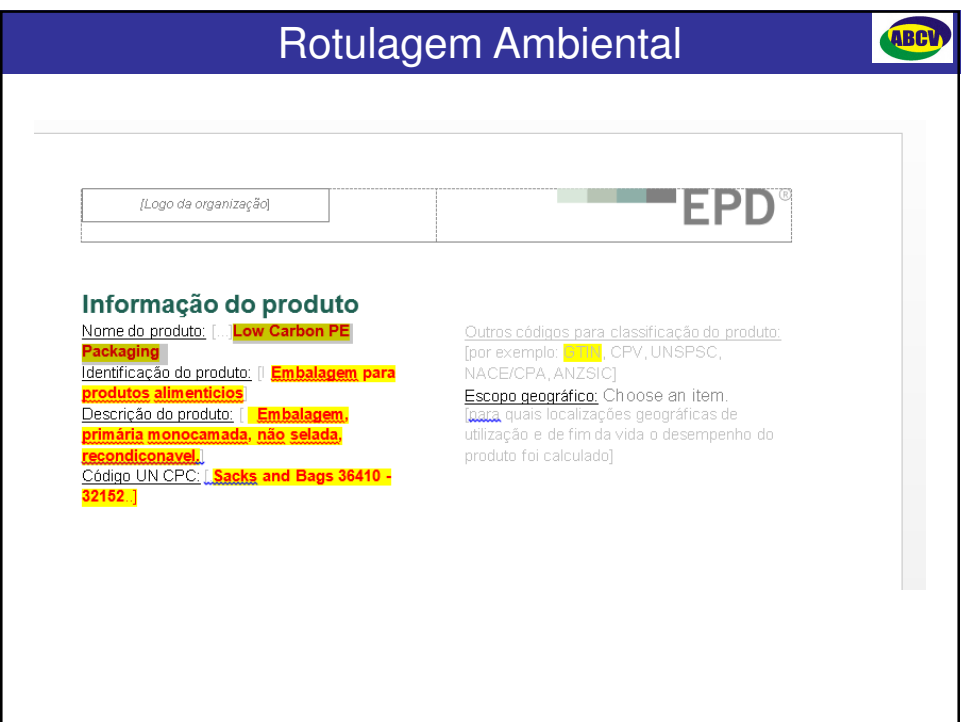

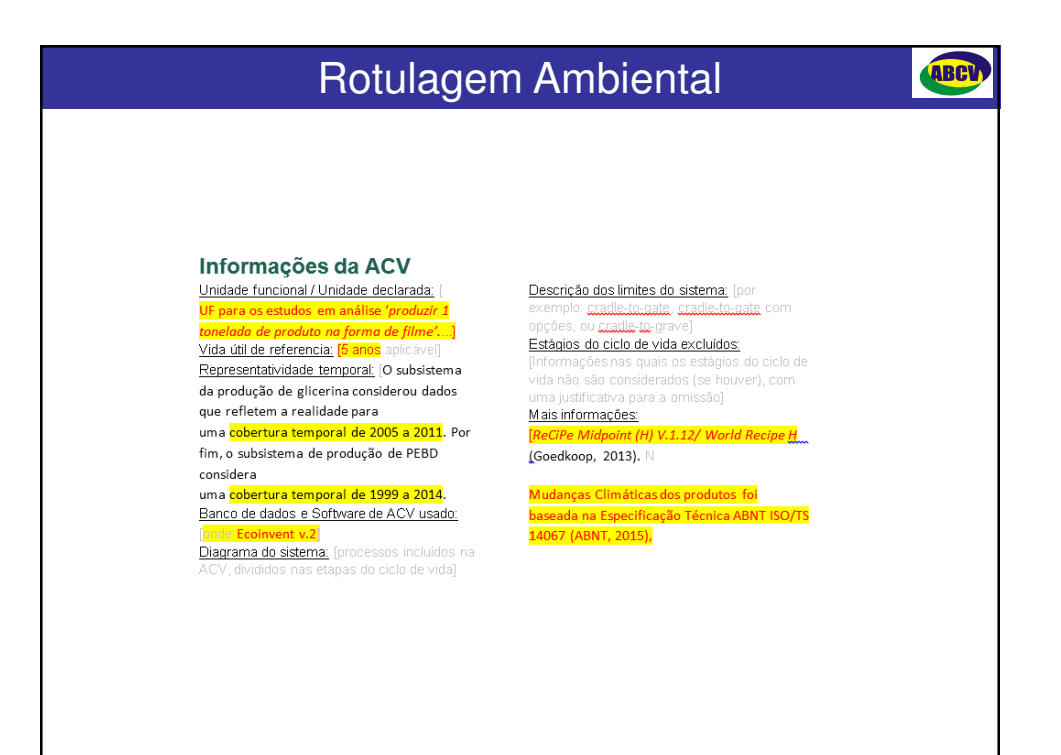

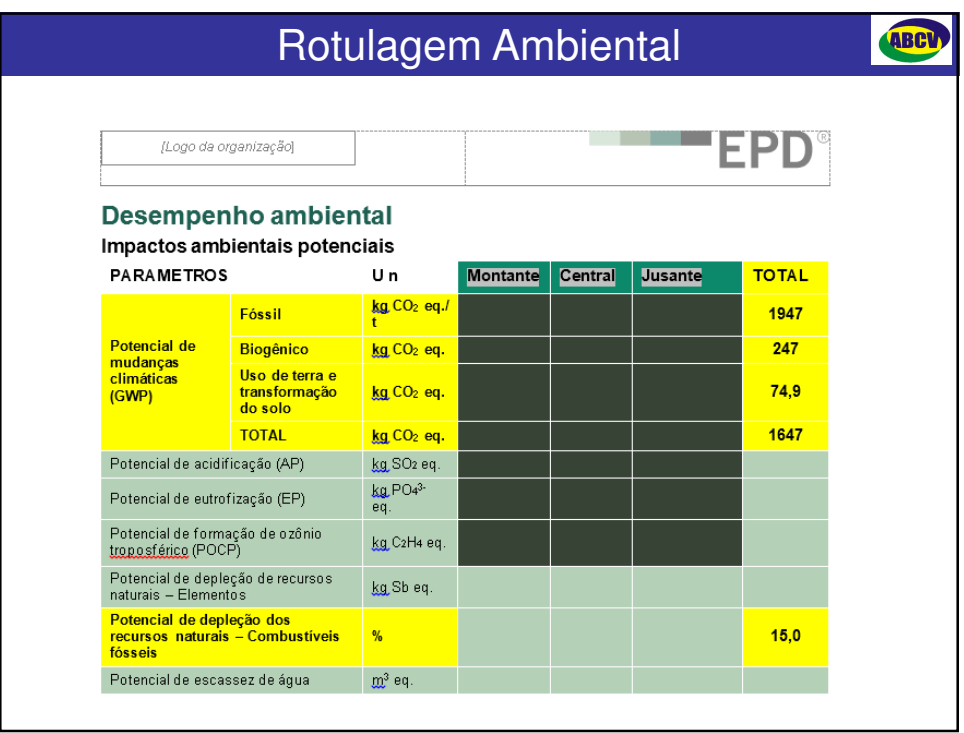

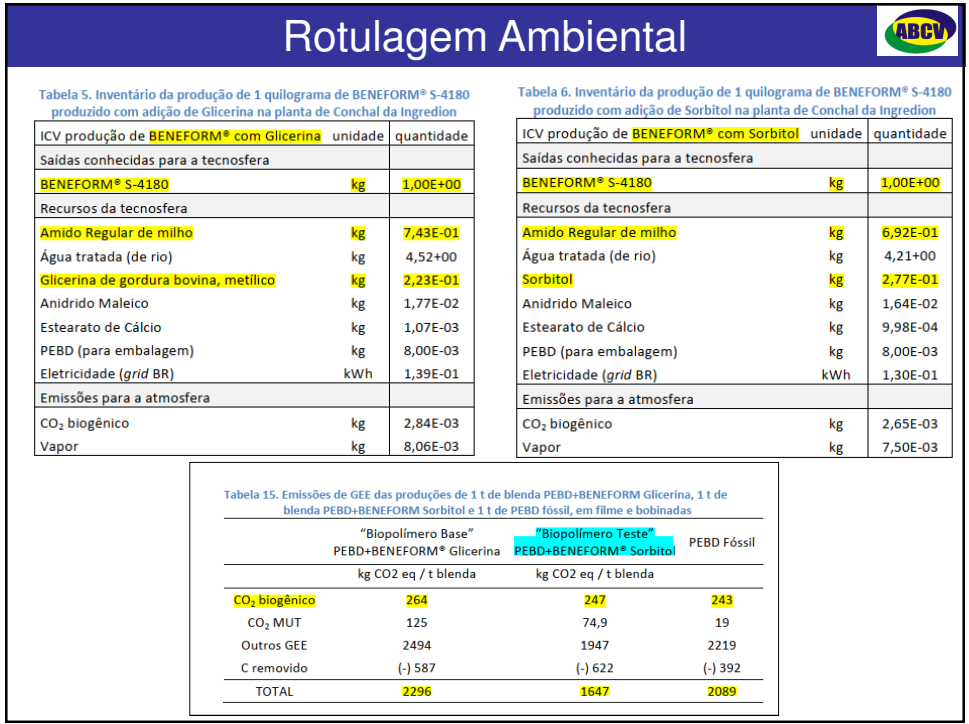

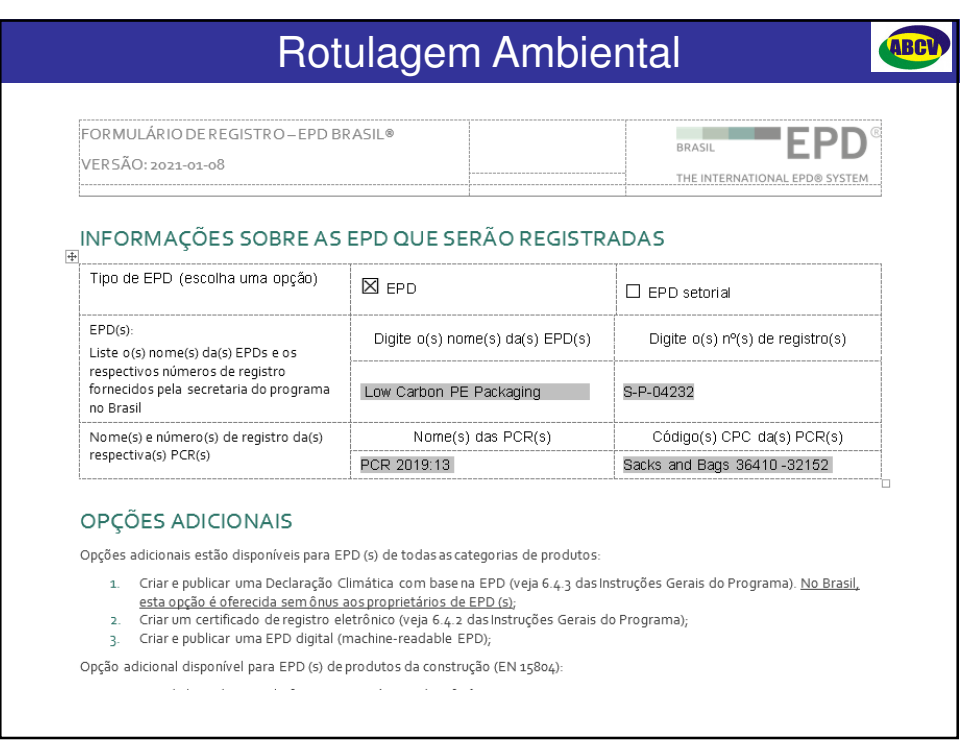

I